## **QGIS Application - Bug report #77 Add keybinding for OK & Cancel button in attribute entry dialog when digitising**

*2006-04-13 04:12 PM - Tim Sutton*

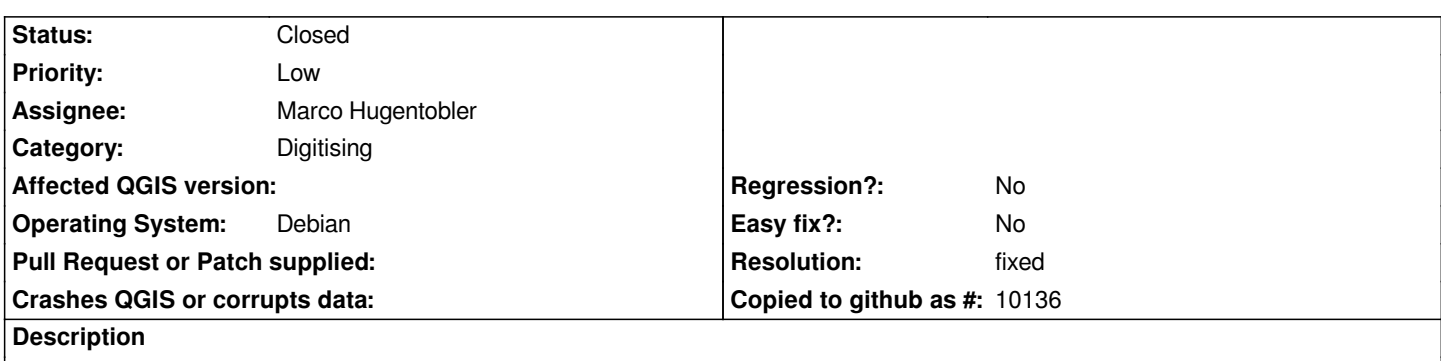

*Currently the digitising attribute entry dialog does not support keyboard only operation - please add bindings for ok and cancel*

## **History**

## **#1 - 2006-04-19 10:06 AM - Marco Hugentobler**

*- Resolution set to fixed*

*- Status changed from Open to Closed*

*fixed in*

## **#2 - 2009-08-22 12:46 AM - Anonymous**

*Milestone Version 0.8 deleted*